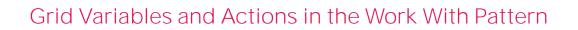

**GeneXus**"

## WWAttractionsFromScratch

| Attraction Name From       BAttractionNameFrom         Attraction Name From       BAttractionNameFrom         Attraction Name To       BAttractionNameTo         Seto       Attraction Name         Country Id       Attraction Name To         Betting       Country Name         Attraction Id       AttractionName Country Name         Attraction Id       AttractionName         Country Name       Country Name         Total Trips       Benew Trip         Total Trips       BettalTrips | Lead   Lead  Lead |
|----------------------------------------------------------------------------------------------------|----------------------------------------------------------------------------------------------------|
|                                                                                                    | 23<br>24⊟ Event AttractionName.Click<br>25 ViewAttractionFromScratch(AttractionId)                                                                                                    |

GeneXus

We already saw in previous videos how in our Travel Agency application we could add a variable & Trips to our grid , and how to load it for each line from the Load event .

If instead of implementing this on a manually created web panel as we did, we wanted to use the Work With for Web pattern , how would we do that ?

| attern Work With for Web                                                                                                    |                 |                         |  |
|----------------------------------------------------------------------------------------------------|-----------------|-------------------------|--|
|                                                                                                    |                 |                         |  |
|                                                                                                    | O Properties    | <b>∓ X</b>              |  |
| WWAttractionsFromScratch X 🔄 Attraction X                                                                                                    | }≣ ⊉l ₩ Filter  | X                       |  |
| Structure 🖌 Web Layout   Rules   Events   Variables Patterns                                                                                                    |                 | ~                       |  |
| Patterns usable in this object (underlined means pattern is applied)                                                                                                    | Variable: Trips | The T                   |  |
| S Work With for Web Work With for Smart Devices                                                                                                    | Description     | Trips <u>T</u><br>Trips |  |
| Apply this pattern on save                                                                                                    | Domain          | TripsAmount             |  |
| V 🜄 Work With Pattern Instance                                                                                                    | Load Code       | count(TripDate)         |  |
| Transaction (Attraction)                                                                                                    | V Form          | countriporte)           |  |
| P DescriptionAttribute (AttractionName)                                                                                                    | Visible         | True                    |  |
| <ul> <li>Selection (Attractions)</li> <li>modes (Insert, Update, Delete)</li> </ul>                                                                                                    | Class           |                         |  |
|                                                                                                    | Column Class    |                         |  |
| Attribute     Add     Add     Add     Add (from default)                                                                                                    | Format          | <default></default>     |  |
|                                                                                                    |                 |                         |  |
| Image: Constraint of the state of the state of the st |                 |                         |  |
| S C C Copy Ctrl+C                                                                                                    |                 |                         |  |
| A Paste Ctrl+V                                                                                                    |                 |                         |  |
| ✓ □1 Orde Expand All                                                                                                    |                 |                         |  |
| Collapse All                                                                                                    |                 |                         |  |
| CountryName                                                                                                    |                 |                         |  |
| ∨ ▼ Filter                                                                                                    |                 |                         |  |
| V 🐌 Attributes                                                                                                    |                 |                         |  |

To add the variable , we right - click on the Attributes / Add / Variable node.

We define it through the properties window where we will be asked to name the variable and its domain . Also , we will see that a property named Load Code is displayed .

That's where we specify what value the variable will be loaded with for each line of the grid .

We will enter the Count formula , passing it the TripDate attribute , just as we did from the WebPanel generated by us , since we are interested in counting the number of trips entered for each of the attractions .

## Pattern Work With for Web

| WildBractionsFromScratch         X         Attraction         X           Web Layout         % Rules         % Conditions         % Variables                                                                                                    | Attractio | ns                      |              |                |               |       | INSERT Q Har                                                                                                    | 9,    |        |                            |
|----------------------------------------------------------------------------------------------------|-----------|-------------------------|--------------|----------------|---------------|-------|----------------------------------------------------------------------------------------------------|-------|--------|----------------------------|
| art v                                                                                                    |           | Name                    | Country Name | City Name      | Category Name | Photo | Description                                                                                                    | Trips |        |                            |
| Big Event Grid.Load           B2         Bigdate.Link - Attraction.Link(TrrWode.Update, AttractionId)         B3           Boliste.Link - Attraction.Link(TrrWode.Delete, AttractionId)         B4         AttractionNew.Tink - ViseMitraction.Link(TrrWode.Delete, AttractionId) |           | 4 Christ the Redemmer   | Deard        | Rio de Janeiro | Monument      | -     | An Art Deco statue of<br>Jesus Christ in Rio de<br>Janeiro                                                                                                    | 1     | UPDATE | DELETE                     |
| 84     AttractionName.Link = ViewAttraction.Link(AttractionId, "")       85     Countrylame.Link = ViewCountry.Link(CountryId, "")       86     // Load variable '%Trips'                                                                                                    |           | 3 Eiffel Tower          | Easter       | Paris          | Monument      | -     | Wrought - Iron lattice<br>tower on the Champ de<br>Mars in Paris .                                                                                                    | 2     | UPDATE | DELETE                     |
| 88 _ATrips = (count(TripOste))<br>89 _Endernt 'DoInsert'                                                                                                    |           | 6 Forbidden city        | China        | Beijing        | Tourist site  |       | The former Chinese<br>Imperial palace and<br>state residence of the<br>Emperor of China from<br>the Ming dynasty                                                               | 4     | UPDATE | DELETE                     |
| 92 Attraction(TrmMode.Insert, nullvalue(AttractionId))<br>93 Endfvent<br>95 Esub PrepareTransaction'<br>96 & ATrnContext - anew()<br>97 & AttraContext.CallerObject = & Prgmame<br>98 & ATrnContext.CallerObject = True                                                           |           | 2 Const.Wall            | Chica        | Buijing        | Monument      | -     | The Great Wall of China<br>is a series of<br>fortifications that were<br>built across the<br>historical northern<br>borders of ancient<br>Chinese states and<br>impelial China | 3     | UPDATE | DELETE                     |
| 99 &TrnContext.CallerURL = &HTTPRequest.ScriptName + 1"?" + &HTTPRequest.QueryString<br>100 &TrnContext.TransactionName = 1"Attraction"                                                                                                    |           | 1 Lauven Museum         | Eranke       | Paris          | Museum        | -     | The world's largest art<br>museum                                                                                                    | 5     | UPDATE | DELETE                     |
| 101<br>102 & Session.Set( "TrnContext", &TrnContext.ToWnl())<br>103 - EndSub<br>104 - EndSub                                                                                                    |           | 5 Smithsonian Institute | United State | Washington DC  | Museum        |       | The Smithsonian<br>Institution is the<br>world's largest<br>museum, education,<br>and research complex.                                                                        | 1     | UPDATE | DELETE<br>DELETE<br>DELETE |

GeneXus<sup>-</sup>

If we save what we have done in the "instance file " of the pattern and open the web object WWAttraction panel created automatically, we will see that in the Load event of the grid, the pattern placed the code that we indicated to load the variable.

Let's see how it works .

## Pattern Work With for Web

| Attraction ×                                                                                                    | Properties                                     | ÷ ×               |
|----------------------------------------------------------------------------------------------------|------------------------------------------------|-------------------|
| tructure 📕 Web Layout   Rules   Events   Variables 🛛 Patterns                                                                                                    | 🔠 🛃 🌾   Filter                                 | ×                 |
| atterns usable in this object (underlined means pattern is applied)                                                                                                    | <ul> <li>action: Action (Attraction</li> </ul> | (List)            |
| Work With for Web                                                                                                    | Name                                           | AttractionList    |
| Apply this pattern on save                                                                                                    | Caption                                        | Attractions PDF   |
| R Work With Pattern Instance                                                                                                    | GXObject                                       | AttractionsReport |
| Transaction (Attraction)                                                                                                    | Condition                                      |                   |
| V Level (Attraction)                                                                                                    | Button Class                                   |                   |
| DescriptionAttribute (AttractionName)     Selection (Attractions)                                                                                                    | ✓ Grid                                         |                   |
| Parameters Add                                                                                                    | In Grid                                        | False             |
| Actions Add (from default)                                                                                                    | Multi Row Selection                            | False             |
| X Att X Delete Del                                                                                                    | Image                                          | (none)            |
| ⊠ Co 🔏 Cut Ctrl+X                                                                                                    | Disabled Image                                 | (none)            |
| Car Copy Ctrl+C                                                                                                    | Disabled Class                                 |                   |
| Actions Add (rrom default)<br>Add (rrom default)<br>Add (rrom default)<br>Add (rrom default)<br>Delete Del<br>Copy Ctrl + C<br>Add (rrom default)<br>Copy Ctrl + C<br>Add (rrom default)<br>Copy Ctrl + C<br>Add (rrom default)<br>Copy Ctrl + C<br>Add (rrom default)<br>Copy Ctrl + C<br>Add (rrom default)<br>Copy Ctrl + C<br>Add (rrom default)<br>Copy Ctrl + C<br>Copy Ctrl + C<br>C | Tooltip                                        |                   |
| ⊗ Att Open ►                                                                                                    | In Grid Class                                  |                   |
| V Dt Orden                                                                                                    | Column Class                                   |                   |
| V DI Or Collapse All                                                                                                    | Call Type                                      | Auto              |
| Properties F4     Order (Country)                                                                                                    | ✓ Custom                                       |                   |
| © CountryName                                                                                                    | Custom Code                                    |                   |
| ✓ ▼ Filter ✓ ➡ Attributes                                                                                                    | Properties Toolbox                             | C Tests Explorer  |

GeneXus

Now , we want to add a text / link / button outside the grid , which allows us to invoke the Attractions Report procedure that we had created to print all the attractions as a PDF.

We add an action at the level of the Selection node that implements the Work With itself.

And by means of the properties we indicate the Caption that it will have, as well as if we want it to be an image instead of a text, if we want it to be outside the grid, or, on the contrary, a button inside the grid, for each line.

And most importantly : what object to invoke as a consequence of choosing action .

| Attr | actions | Q,                  | Name         |               |            |                |                                                                                                    | +INSERT | ATTRAC | TIONS PDF | R | A  | Attractio                   | n List            |              |
|------|---------|---------------------|--------------|---------------|------------|----------------|----------------------------------------------------------------------------------------------------|---------|--------|-----------|---|----|-----------------------------|-------------------|--------------|
|      | ы       | Name                | Country Name | Category Name | Photo      | City Name      | Description Trip:                                                                                                  |         |        |           |   | 3  |                             |                   |              |
|      | 4       | Christ the Redemmer | Brazil       | Monument      | The second | Rio de Janeiro | An Art Deco statue of<br>Jesus Christ in Rio de 2<br>Janeiro                                                       | U       | PDATE  | DELETE    |   |    |                             |                   |              |
|      | 12      | Cinque Terre        | Raly         | Tourist site  | *          | Maranola       | A string of centuries-<br>old seaside villages on<br>the rugged Italian<br>Riviera coastline                       | U       | PDATE  | DELETE    |   | Id | Name<br>Christ the Redemmer | Country<br>Brazil | Photo        |
|      | 3       | Eiffel Tower        | France       | Monument      | 1          | Paris          | Wrought-ron lattice<br>tower on the Champ 2<br>de Mars in Paris.                                                   | U       | PDATE  | DELETE    |   | 1  | Louvre Museum               | France            | -            |
|      | 7       | Forbidden city      | China        | Tourist site  |            | Beijng         | The former Chinese<br>imperial palace and<br>state residence of the 4<br>Emperor of China from<br>the Ming dynasty | U       | PDATE  | DELETE    |   | 3  | Eiffel Tower                | France            |              |
|      |         |                     |              |               | 1973       |                | A railway viaduct on<br>the West Highland Line<br>in Glentinnan, Located<br>at the top of Loch Shiel               |         |        |           |   | 2  | Great Wall                  | China             |              |
|      | 8       | Glenfinnan Vladuct  | Scotland     | Tourist site  |            | Gienfinnan     | in the West Highlands<br>of Scotland, the 2<br>viaduct overlooks the<br>Gientinnan Monument                        | U       | PDATE  | DELETE    |   | 6  | Forbidden city              | China             |              |
|      |         |                     |              |               |            |                |                                                                                                    |         |        |           |   | 5  | Smithsonian Institute       | United State      | <u>م</u> الم |

We see it running.

| Attraction X 🕐 Navigation View<br>Web Layout 5 Rules 5 Event | s 🛛 💪 Conditions                                                                                                    |                | _            | _                                                                                                    |       |           |          | _                    |                 |         | ~       | 1 |
|--------------------------------------------------------------|----------------------------------------------------------------------------------------------------|----------------|--------------|----------------------------------------------------------------------------------------------------|-------|-----------|----------|----------------------|-----------------|---------|---------|---|
| Actions Insert Attractions PDF                               |                                                                                                    | Attractions    |              | <action< th=""><th>15&gt;</th><th></th><th></th><th>&amp;AttractionNar</th><th>ne</th><th></th><th>•</th><th></th></action<> | 15>   |           |          | &AttractionNar       | ne              |         | •       |   |
| Ordered By Name Country                                      | <errorviewer: e<="" th=""><th>rrorViewer&gt;</th><th>Country Name</th><th></th><th>Photo</th><th></th><th>Descript</th><th></th><th></th><th></th><th></th><th></th></errorviewer:> | rrorViewer>    | Country Name |                                                                                                    | Photo |           | Descript |                      |                 |         |         |   |
| Country Name<br>&CountryName                                 | id<br>AttractionId                                                                                                    | AttractionName |              | Category Name<br>CategoryName                                                                                                | Photo | City Name |          | ion<br>onDescription | Trips<br>&Trips | &Update | &Delete |   |
|                                                              |                                                                                                    |                |              |                                                                                                    |       |           |          |                      |                 |         |         |   |

By opening the web panel generated by the pattern, we can see how the action has been included in the Action Bar.

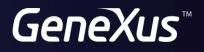

training.genexus.com wiki.genexus.com